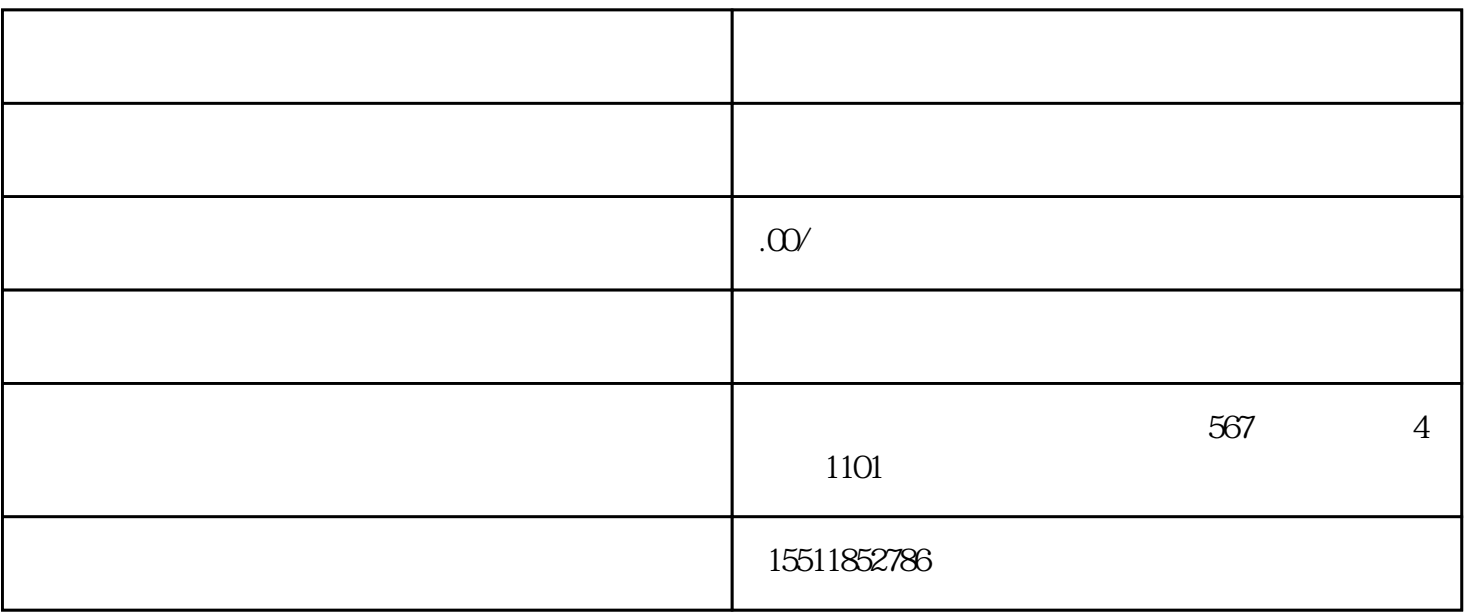

 $1.1$ 

 $1.2$ 

1.3 LOGO

店铺名称和LOGO是店铺的重要标识,需要根据经营品类和定位进行设计和确定。

 $2.1$ 

## 

 $LOGO$ 

## 

##